ModVerb Crack Free For PC [Latest-2022]

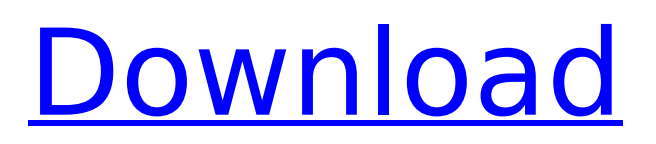

The new ModVerb offers the complete analogue modelling experience. ModVerb offers four distinct sections (including - main reverb section, modulation section, delay section, and master section). section are presented in layers (with eight each). Each section has six controls - these

controls allow you to modify and shape the tone. By adjusting the controls, the tone can be sculpted to your precise needs. The modulation section is ideal for adding a nice modulation to your sound, and adds a real organic quality to the overall sound. The tonal variety is immense and infinite, and can be programmed to suit any

occasion. The delay section is ideal for adding a low-pass filter with movement to your tone, and should be the first thing you think about when selecting a reverb plugin. Sound variety is huge, and the tonal quality is exceptional. The reverb section is ModVerb's bread and butter. The tone of a room can be sculpted to your

exact needs and tastes. ModVerb is packed with a lot of features, allowing you to sculpt the tone to your exact needs and tastes. ModVerb also features dedicated sections for getting close to a live room, synced delay, and mastering. If you are serious about recording, the ModVerb can help you achieve the sound you want. ModVerb

is packed with creative features, and also offers pre-set movement and reverb settings. This is the next step in reverb processing, and is our most serious and serious product. The clever use of the hardware section means the ModVerb sounds fantastic, delivering versatile and intelligent sounds, and large amounts of tone

variety. The ModVerb have been designed to be extremely flexible, and offer the most creative and innovative control features. All of the movements and features are expressive, smooth, and fully controllable. The ModVerb is a true tool for creative expression. By using the controls, you can quickly and effectively modify and shape the tone of a room to your exact needs. The ModVerb are highly controlled and musical. The overall sound has been carefully designed to achieve a wellrounded and professional sound. There is no doubt that ModVerb offers you some of the most creative control reverb processing features available today. If you love true analogue reverb and want to

experience the full power of this plugin, the ModVerb offer the best possible analogue experience. If you

**ModVerb Crack With Key Free Download [Win/Mac] (Updated 2022)**

Publisher does not accept liability for incorrect spelling, printing errors (including prices), incorrect manufacturer's specifications or changes, or grammatical

inaccuracies in any product included in the Music123 catalog or website. Prices subject to change without notice.Russian Military Transport Aircraft C-777 The Russian military transport aircraft C-777 is a variant of the Antonov An-26, with the fuselage shortened and the tail modified to permit it to carry heavy loads. It was

developed under the designation An-26T in response to export orders. The prototype was rolled out on the 6th of April 1999 at the Irkut Corporation, Kazan, Russia. Variants An-26T Development variant, developed for the Russian Air Force. Proposed first flight 26.03.2001, developed by Irkut Corporation. An-26PS

An-26T modified to carry the Pantechnik PD-10A-1 transportable digital electro-optical/infrared system. C-777 C-777 Т ТАМ, experimental, prototype, rolled out on 6 April 1999. Serial number 7196. C-777 Т СОО (Troitza State Owned), experimental, prototype, rolled out on 6 April 1999. Serial number 7197. History The An-26T was

# originally developed to provide an all-weather multi-purpose cargo transport, providing the right balance between maneuverability and cargo payload. The short fuselage results in a short wheelbase and a low stalling speed with a max speed of 600 km/h. The An-26T is also offered with several different cargo/passenger

arrangements. The typical cargo capacity is 750 kg, with a passenger load of up to 20 troops. The An-26T has retractable tricycle landing gear and a fold-flat main cabin, both with a length of 5.2 m. Russian and Chinese interests in the An-26T led to a simplified military transport variant, designated as the An-26TМ, featuring a

# static nose cone that drops slightly forwards (like that of the Antonov An-26B) as opposed to the An-26T's movable lowpressure ramp. The An-26TМ lacks a double ramp as well as the main gear doors. It has a modified pressurized aa67ecbc25

**ModVerb Crack**

Shows a 3D graph in the Audio Editor. Controls within ModVerb are multidimensional and can be manipulated independent of each other. Due to this additional dimension more functionality can be achieved in a very short amount of time. ModVerb runs on any Mac where it can be installed (vista

does not work). It is available for only \$99! The 4 EQ Presets are: 1. Flat 2. What you hear 3. Should you listen 4. Made to Hear All are eight band EQs designed for use with the reverb. These presets offer a good starting point for adjusting the low, mid and high bands to your liking for the processing you wish to achieve. This will be your all-around

reverb EQ. There are two RVerbs available for ModVerb. Due to DSP calculations, there is a certain amount of latency in which the plugins have to work. This is what allows the user to extend the reverb further than a traditional vst plugin. There are different approaches to latency/processing. When processing, the delay

affects a sound the same, but the sound will be delayed, allowing the user to add processing to the sound. With the delay you can add any amount of delay. "It's easy to overprocess a reverb, and so many plugins do it in a way that's too aggressive. By using the low, high, and side frequency controls to move the low and high frequencies

# around, you can get much more control and have a much more natural sound." "I would also add that the side control to move the low, mid, and high frequencies allows you to get the latency further out, allowing more processing of the sound." "ModVerb sounds great and works well for the money. It's no Secret weapon, but it's also not a

toy." "Remember to always turn off Delay FX when using ModVerb, and to use the Modulator Delay Control for gentle reverb harmonics." "I especially like the 1:10 N:1 control, as it is easy to use, but it still has enough power to get some exciting results." "The reverb section in ModVerb is easy to learn and use, and the controls allow a

## lot of flexibility in how a reverb can sound. The mix control is also a nice touch, allowing you to lower the lowest frequencies a little without

**What's New in the ModVerb?**

This is a High End Reverb Plug-in.. The Reverb sound is a set of three separate chambers, each of which work independently. By adjusting the three

sections independently you can create anything from a classic 'Sheltered Room' to a'surround sound' ambience. Each of the separate sections has its own set of controls. In a 'Room' Section you can set the level of each of the three sections, choose from a range of standard wet/dry mixes and use the 'Sticks' to set the level of room decay (ex: 'Room

decay during the on and off transients', 'Room decay during the sustain'). In the 'Delay' section you can set the length of the delay. In the 'Master' section you can set the level and frequency of the Output of the various modules, the 'Mod' section lets you set the frequency and depth of the modulation (ex: 'Modulation

frequency/depth', 'Modulation before the room effect', 'Modulation after the room effect'), and the 'Delay' section lets you set the length of the delay and add effects to the Delay, such as 'The Chorus was beeen changed', 'A modulation effect added', 'A filter effect added', 'A flange effect added', 'A Toggle/Dry/Wet Dry/Wet

effect added', 'A Filter mode' or 'A Two sided reverb mode'. The Modulation slider controls the amount of the frequency modulation (FM) that is applied to the master output. A lower value will reduce the freq. (FM) of the modulation. A higher value will increase the freq. (FM) of the modulation. By adding modulation to the master

# output you can create many different effects. You can create a 'Sinusoidal' effect by moving the slider down. You can create a 'Away Room' effect by moving the slider up. The freq. (FM) of the Modulation can be changed by use the Modulation Frequency control. 'The Decay' controls allow you to 'Decay' the Room in each

of the separate sections, and to choose the delay time. You can add 'The flange effect' by setting the 'Delay time' to 'Positive' or to 'Negative'. You can create a 'Dry/Wet effect' by setting the 'Delay time' to 'Negative'. In 'Two Sided Reverb mode' you

**System Requirements:**

# OS: Windows Vista or later. Processor: 1GHz Processor or equivalent. Memory: 512MB (Windows Vista 64-bit only). Graphics: Nvidia GeForce 8800 GT 512MB, ATI X1600 512MB or equivalent (Windows Vista 64-bit only). DirectX: Version 9.0. Hard Drive: 2GB available space

# (Windows Vista 64-bit only). Sound Card: DirectX 9.0c Compatible sound card (Windows Vista 64-bit only). Additional Notes: You may need to install

<https://aposhop-online.de/2022/07/11/dualdesk-lite-20-1-0-0-crack-download-win-mac-2022-latest/> <http://fixforpc.ru/itunes-hotkeys-crack-free-download-x64-128189/> <https://www.ecyacg.net/wp-content/uploads/2022/07/janharb.pdf> <https://2do.net/wp-content/uploads/2022/07/SteadyCrypt.pdf> [https://budgetparticipatifnivernais.fr/wp-content/uploads/2022/07/Pytkmdiapp\\_Free\\_Download.pdf](https://budgetparticipatifnivernais.fr/wp-content/uploads/2022/07/Pytkmdiapp_Free_Download.pdf) <https://www.8premier.com/wp-content/uploads/2022/07/chemae.pdf> [http://resto-immo.ch/wp](http://resto-immo.ch/wp-content/uploads/2022/07/DocumentGenerator_Crack___With_Product_Key.pdf)[content/uploads/2022/07/DocumentGenerator\\_Crack\\_\\_\\_With\\_Product\\_Key.pdf](http://resto-immo.ch/wp-content/uploads/2022/07/DocumentGenerator_Crack___With_Product_Key.pdf) <http://bestonlinestuffs.com/?p=13908> <https://www.chesapeakemarineinst.com/portable-stickypaper-crack-free-for-pc-latest-2022/> [http://cubaricosworld.com/wp-content/uploads/2022/07/Web\\_Screen\\_Capture.pdf](http://cubaricosworld.com/wp-content/uploads/2022/07/Web_Screen_Capture.pdf) [https://www.agrizoeker.nl/wp](https://www.agrizoeker.nl/wp-content/uploads/2022/07/PdfGrabber_Crack__Incl_Product_Key_Free_For_PC_2022_New.pdf)content/uploads/2022/07/PdfGrabber\_Crack\_Incl\_Product\_Key\_Free\_For\_PC\_2022\_New.pdf <https://mamawong.de/minisys-crack-with-license-key-for-windows-updated-2022/> <http://www.ndvadvisers.com/corrupt-office-2007-extractor-crack-download-x64-april-2022/> [https://sastana4u.com/wp](https://sastana4u.com/wp-content/uploads/2022/07/Enum_Programs_Crack__Full_Product_Key_WinMac.pdf)[content/uploads/2022/07/Enum\\_Programs\\_Crack\\_\\_Full\\_Product\\_Key\\_WinMac.pdf](https://sastana4u.com/wp-content/uploads/2022/07/Enum_Programs_Crack__Full_Product_Key_WinMac.pdf) [https://thekeymama.foundation/wp-content/uploads/2022/07/Super\\_Prize\\_Wheel\\_\\_Crack\\_Latest.pdf](https://thekeymama.foundation/wp-content/uploads/2022/07/Super_Prize_Wheel__Crack_Latest.pdf) <https://www.iscribble.org/wp-content/uploads/2022/07/keilglo.pdf> [https://castingcove.com/wp-content/uploads/2022/07/Febooti\\_Automation\\_Workshop.pdf](https://castingcove.com/wp-content/uploads/2022/07/Febooti_Automation_Workshop.pdf) <https://fraenkische-rezepte.com/themer-4-0-0-9-crack-serial-key-win-mac/> <https://techguye.com/img-to-iso-with-registration-code-download/> <https://sober-loba.com/icons-web-crack-activation-key-download-final-2022/>